# **立て看板の制作方法について**

# **目次**

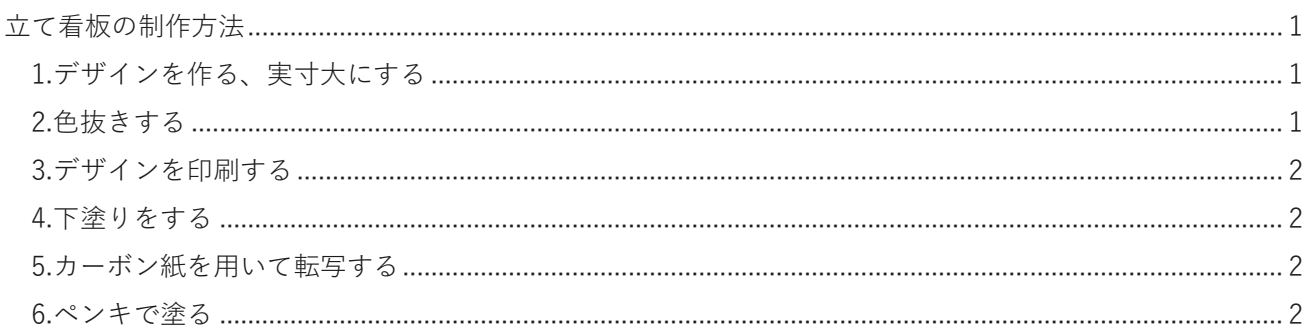

# <span id="page-0-0"></span>**立て看板の制作方法**

弊会ではカーボン紙を用いたトレースをすることで看板を作成しています。原寸大にデザインを印刷し た紙とベニヤの間にカーボン紙を挟み、ペンでなぞることで転写が可能です。ベニヤに転写された線に 沿ってペンキを塗るだけで簡単に看板を作成できます。これは弊会で行っている方法であり、必ずしも これに従わなければならないわけではありません。ご不明な点等ございましたらお気軽に担当までご相 談ください。

## <span id="page-0-1"></span>**1.デザインを作る、実寸大にする**

Inkscape(ダウンロード:<https://inkscape.org/release/inkscape-dev/?latest=1>)という無料ソフト を用いてパソコンでデザインを作ることをおすすめします。

作るデザインは印刷の関係上実寸大にします。1 枚看は 92cm×183cm 、3 枚看は 183cm×276cm にな ります。「ファイル>ドキュメントのプロパティ」から変更が可能です。

その他の基本操作については直接教えることも可能ですので担当までご相談ください。

Inkscape 以外のツールでもデザインの作成は可能です。

## <span id="page-0-2"></span>**2.色抜きする**

ベニヤに転写する際に必要なのはデザインの外線のみなので、それ以外の色を「白」にするとインクを 節約できます。また、黒のインクの消費量を減らすために外線も透過度 50%程のグレーにします。 「ファイル>名前を付けて保存」から PDF ファイルで保存して印刷に移ります。

#### <span id="page-1-0"></span>**3.デザインを印刷する**

PDF から印刷を行います。PDF を Adobe Acrobat(ダウンロード[:https://get.adobe.com/jp/reader/](https://get.adobe.com/jp/reader/)) という無料ソフトで開き印刷設定を以下の通り、変更します。

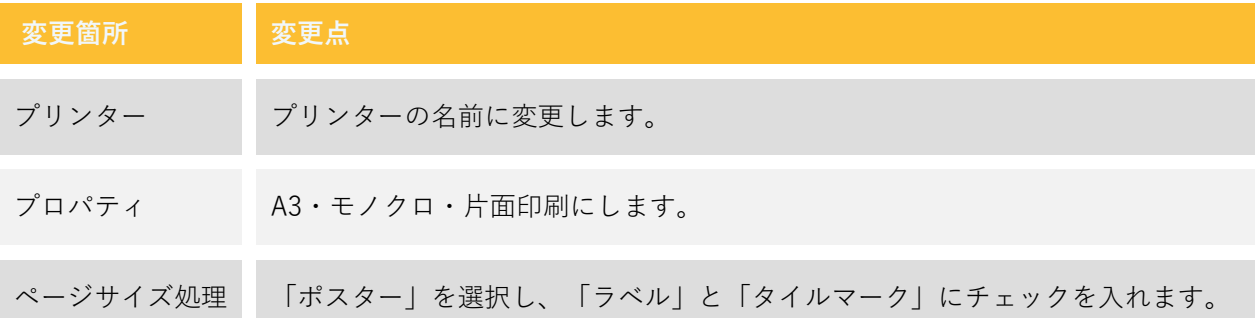

この際デザインが書かれていない白紙も印刷されますが、抜かしてしまうと並べる手間が増えるためそ れも含めて印刷してください。

<span id="page-1-1"></span>また、変更できない場合は「詳細設定」で設定できる場合がありますのでそちらをご確認ください。

#### **4.下塗りをする**

下塗りとは、すでにデザインが描かれている看板に転写しやすくするために、全て同じ色のペンキで塗 るという工程です。効率的に塗るために、一度に塗れる面積の大きいブラシやローラーを用います。 下塗りをした看板はペンキを乾かすために 1 日放置する必要があります。ペンキが乾かないまま転写に 移るとカーボン紙がはがれてしまうので注意してください。

#### <span id="page-1-2"></span>**5.カーボン紙を用いて転写する**

印刷したデザインの描かれた紙を養生テープで貼り合わせます。貼り合わせたら、その紙と看板をテー プで貼り、デザインが崩れるのを防ぎます。ただし、この時カーボン紙をデザインの描かれた紙と看板 の間に挟み込めるように、隙間を空けながら貼ってください。

続いて、看板とデザインの描かれた紙の間にカーボン紙を入れて、ボールペンで上からなぞります。カ ーボン紙とは一般的に転写に用いる用紙です。カーボン紙には色が移る面と移らない面があるので、色 が移る面が下になるようにしてください。常になぞっている箇所の下にカーボン紙がくるように、カー ボン紙を動かしながら転写します。

### <span id="page-1-3"></span>**6.ペンキで塗る**

転写された線に沿ってペンキで塗ります。真ん中から塗り始めると後々塗りやすいです。その際、体を 乗り出してベニヤに乗ることもあるかと思いますが、体重をかけすぎるとベニヤや角材が割れてしまい ます。裏に角材があるところに手をつきながら塗ってください。

装飾企画窓口

第 54 回一橋祭ガイダンス資料 立て看板の制作方法について

菅野康太(かんの・こうた) E-mail : [iks54th.decoration@gmail.com](mailto:%20iks54th.decoration@gmail.com)